#### Lawrence Livermore National Laboratory

### HYPRE: High Performance Preconditioners

August 7, 2015

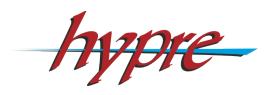

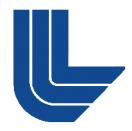

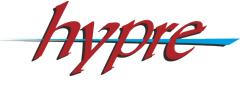

Robert D. Falgout

Center for Applied Scientific Computing

### Research and Development Team

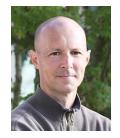

Rob Falgout

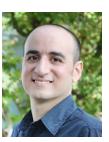

Hormozd Gahvari

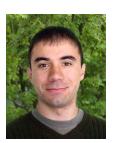

Tzanio Kolev

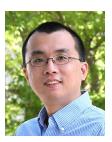

Ruipeng Li

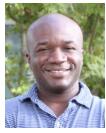

Daniel Osei-Kuffuor

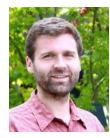

Jacob Schroder

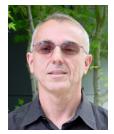

Panayot Vassilevski

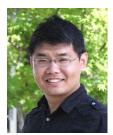

Lu Wang

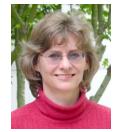

Ulrike Yang

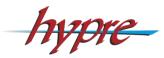

http://www.llnl.gov/casc/hypre/

#### **Former**

- Allison Baker
- Chuck Baldwin
- Guillermo Castilla
- Edmond Chow
- Andy Cleary
- Noah Elliott
- Van Henson
- Ellen Hill
- David Hysom
- Jim Jones
- Mike Lambert
- Barry Lee
- Jeff Painter
- Charles Tong
- Tom Treadway
- Deborah Walker

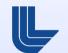

#### **Outline**

- Introduction / Motivation
- Getting Started / Linear System Interfaces
- Structured-Grid Interface (Struct)
- Semi-Structured-Grid Interface (SStruct)
- Solvers and Preconditioners
- Additional Information
- Introduction to hands-on exercises

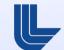

# Multigrid solvers have O(N) complexity, and hence have good scaling potential

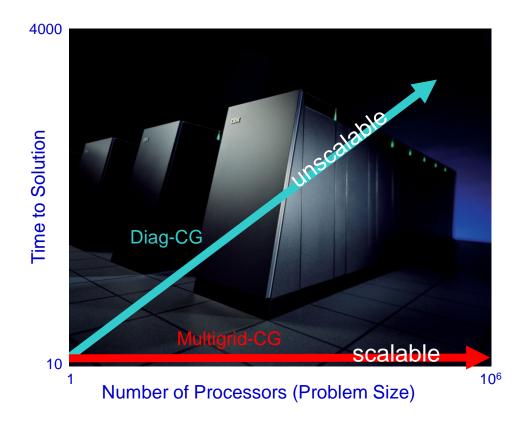

 Weak scaling – want constant solution time as problem size grows in proportion to the number of processors

# Multigrid (MG) uses a sequence of coarse grids to accelerate the fine grid solution

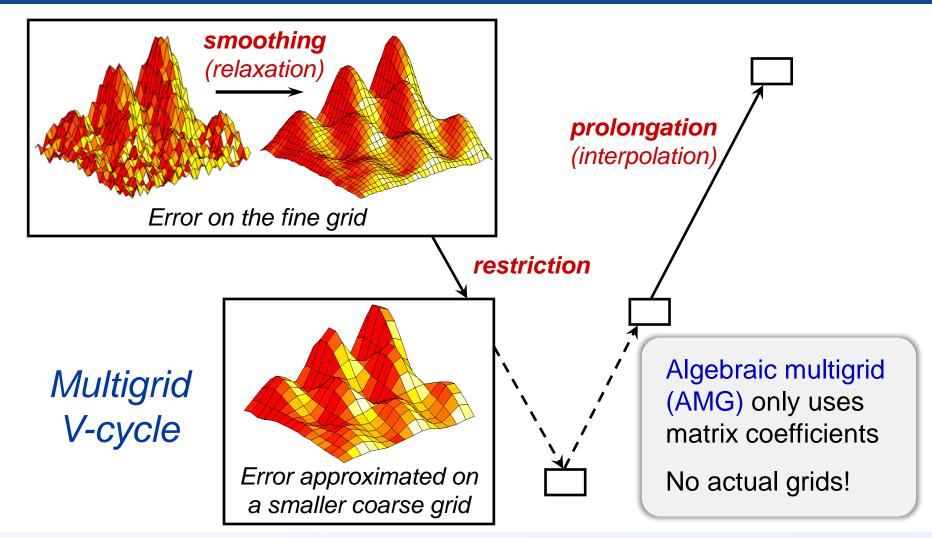

## Parallel AMG in *hypre* now scales to 1.1M cores on Sequoia (IBM BG/Q)

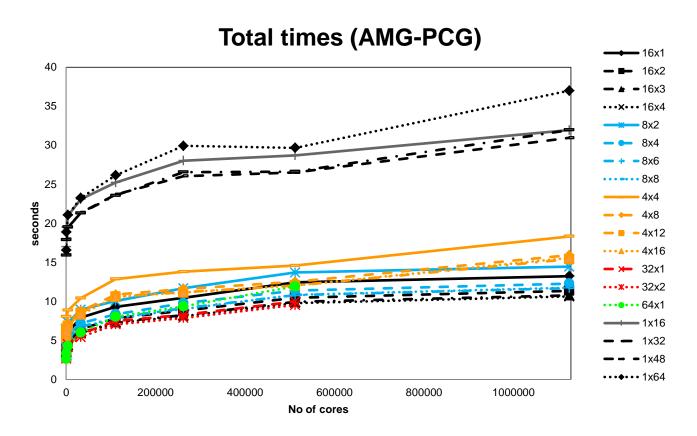

- m x n denotes m MPI tasks and n OpenMP threads per node
- Largest problem above: 72B unknowns on 1.1M cores

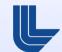

### **Getting Started**

#### Before writing your code:

- choose a linear system interface
- choose a solver / preconditioner
- choose a matrix type that is compatible with your solver / preconditioner and system interface

#### Now write your code:

- build auxiliary structures (e.g., grids, stencils)
- build matrix/vector through system interface
- build solver/preconditioner
- solve the system
- get desired information from the solver

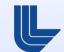

# (Conceptual) linear system interfaces are necessary to provide "best" solvers and data layouts

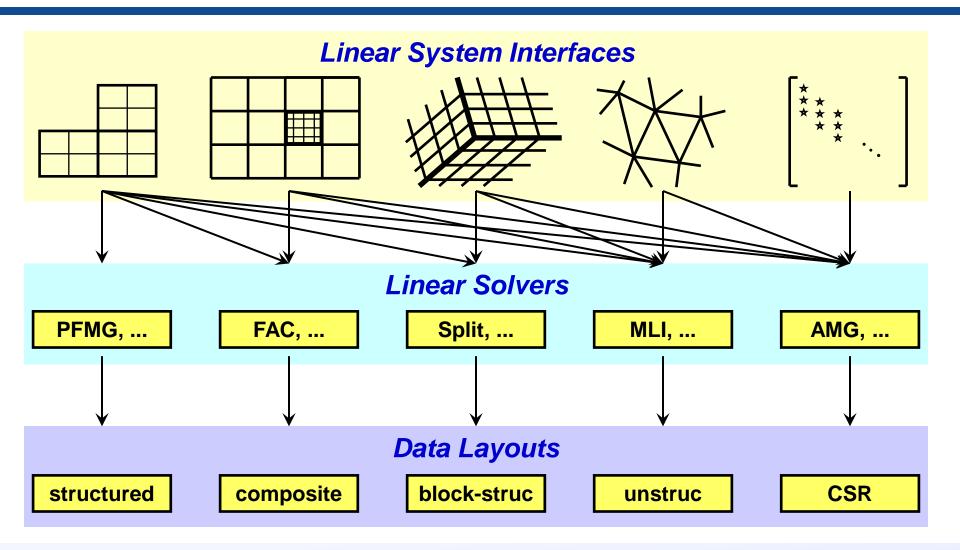

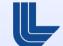

### Why multiple interfaces? The key points

- Provides natural "views" of the linear system
- Eases some of the coding burden for users by eliminating the need to map to rows/columns
- Provides for more efficient (scalable) linear solvers
- Provides for more effective data storage schemes and more efficient computational kernels

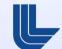

### Currently, hypre supports four system interfaces

- Structured-Grid (Struct)
  - logically rectangular grids

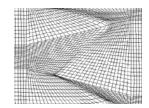

- Semi-Structured-Grid (SStruct)
  - grids that are mostly structured

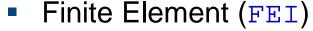

- unstructured grids with finite elements
- Linear-Algebraic (IJ)
  - general sparse linear systems
- More about the first two next...

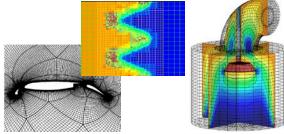

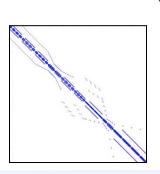

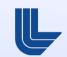

## Structured-Grid System Interface (Struct)

- Appropriate for scalar applications on structured grids with a fixed stencil pattern
- Grids are described via a global d-dimensional index space (singles in 1D, tuples in 2D, and triples in 3D)
- A box is a collection of cell-centered indices, described by its "lower" and "upper" corners
- The scalar grid data is always associated with cell centers (unlike the more general SStruct interface)

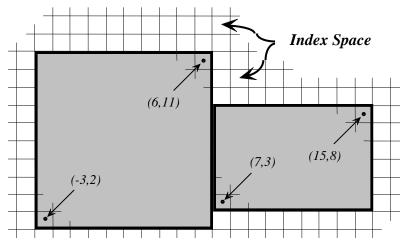

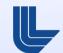

## Structured-Grid System Interface (Struct)

- There are four basic steps involved:
  - set up the Grid
  - set up the Stencil
  - set up the Matrix
  - set up the right-hand-side Vector
- Consider the following 2D Laplacian problem

$$\begin{cases} -\nabla^2 u = f & \text{in the domain} \\ u = g & \text{on the boundary} \end{cases}$$

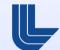

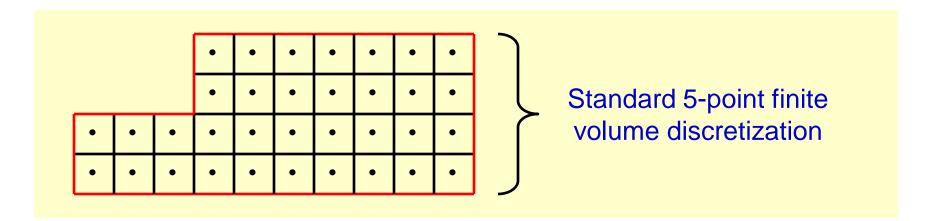

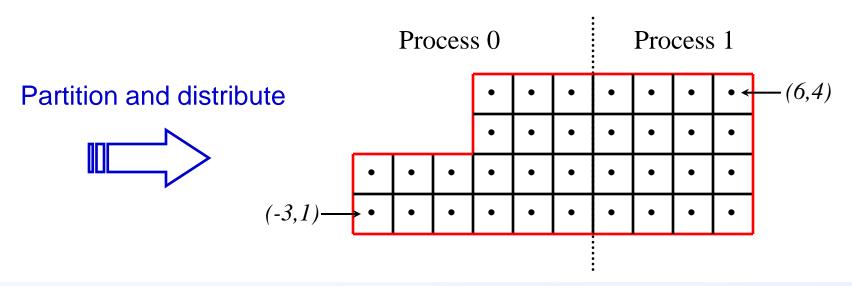

### Structured-grid finite volume example: Setting up the grid on process 0

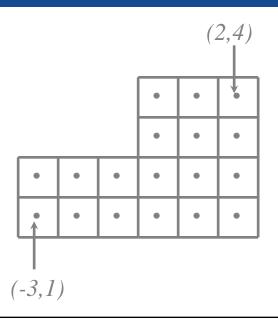

#### Create the grid object

```
HYPRE_StructGrid grid;
int ndim = 2;

HYPRE_StructGridCreate(MPI_COMM_WORLD, ndim, &grid);
```

#### Setting up the grid on process 0

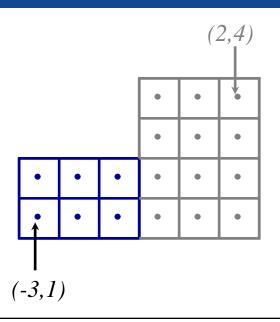

## Set grid extents for first box

```
int ilo0[2] = {-3,1};
int iup0[2] = {-1,2};

HYPRE_StructGridSetExtents(grid, ilo0, iup0);
```

Setting up the grid on process 0

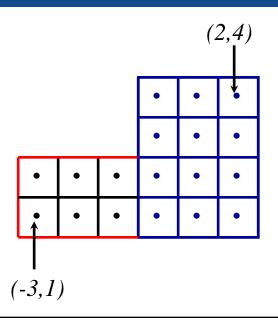

## Set grid extents for second box

```
int ilo1[2] = {0,1};
int iup1[2] = {2,4};

HYPRE_StructGridSetExtents(grid, ilo1, iup1);
```

Setting up the grid on process 0

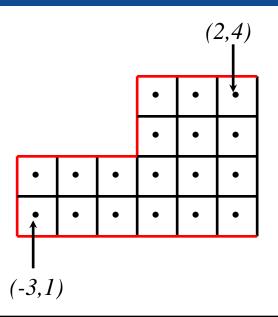

#### Assemble the grid

HYPRE\_StructGridAssemble(grid);

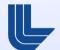

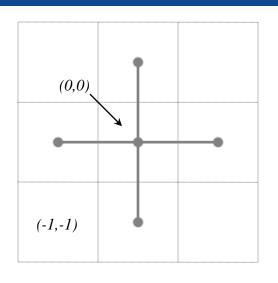

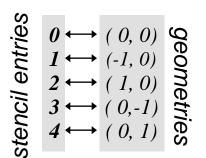

## Create the stencil object

```
HYPRE_StructStencil stencil;
int ndim = 2;
int size = 5;

HYPRE_StructStencilCreate(ndim, size, &stencil);
```

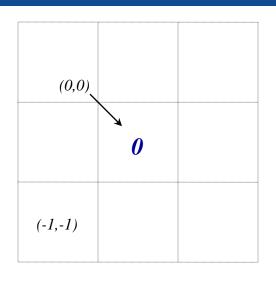

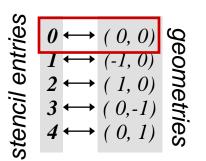

```
int entry = 0;
int offset[2] = {0,0};

HYPRE_StructStencilSetElement(stencil, entry, offset);
```

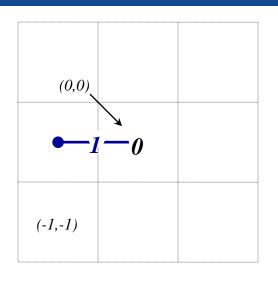

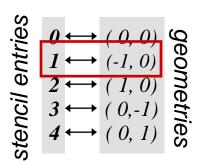

```
int entry = 1;
int offset[2] = {-1,0};

HYPRE_StructStencilSetElement(stencil, entry, offset);
```

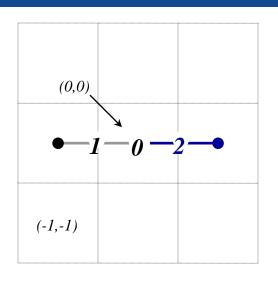

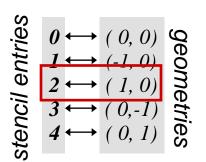

```
int entry = 2;
int offset[2] = {1,0};

HYPRE_StructStencilSetElement(stencil, entry, offset);
```

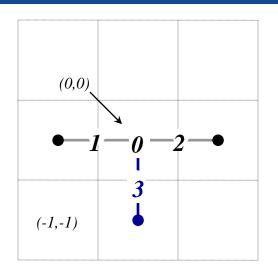

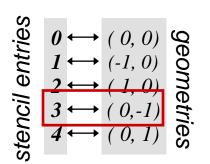

```
int entry = 3;
int offset[2] = {0,-1};

HYPRE_StructStencilSetElement(stencil, entry, offset);
```

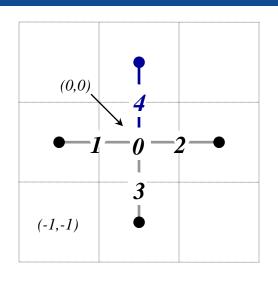

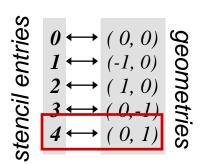

```
int entry = 4;
int offset[2] = {0,1};

HYPRE_StructStencilSetElement(stencil, entry, offset);
```

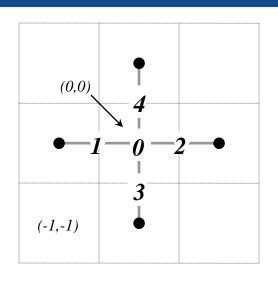

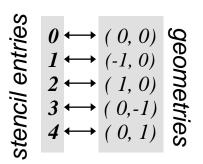

That's it!
There is no assemble routine

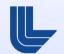

#### Structured-grid finite volume example : Setting up the matrix on process 0

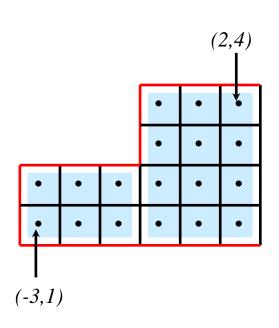

$$\begin{bmatrix} & $4 \\ $1 & $0 & $2 \\ $3 & \end{bmatrix} = \begin{bmatrix} & -1 \\ -1 & 4 & -1 \\ & -1 & \end{bmatrix}$$

```
HYPRE StructMatrix A;
double vals[24] = \{4, -1, 4, -1, ...\};
int nentries = 2;
int entries[2] = \{0,3\};
HYPRE StructMatrixCreate(MPI COMM WORLD,
   grid, stencil, &A);
HYPRE StructMatrixInitialize(A);
HYPRE StructMatrixSetBoxValues(A,
   ilo0, iup0, nentries, entries, vals);
HYPRE StructMatrixSetBoxValues(A,
   ilo1, iup1, nentries, entries, vals);
/* set boundary conditions */
HYPRE StructMatrixAssemble(A);
```

#### Setting up the matrix bc's on process 0

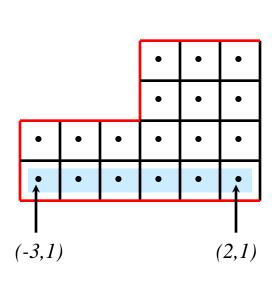

$$\begin{bmatrix} & $4 \\ $1 & $0 & $82 \\ & $83 \end{bmatrix} = \begin{bmatrix} & -1 \\ -1 & 4 & -1 \\ & & 0 \end{bmatrix}$$

```
int ilo[2] = \{-3, 1\};
int iup[2] = \{ 2, 1 \};
double vals[6] = \{0, 0, ...\};
int nentries = 1;
/* set interior coefficients */
/* implement boundary conditions */
i = 3;
HYPRE StructMatrixSetBoxValues(A,
   ilo, iup, nentries, &i, vals);
/* complete implementation of bc's */
```

### A structured-grid finite volume example: Setting up the right-hand-side vector on process 0

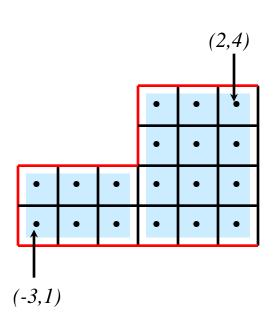

```
HYPRE StructVector b;
double vals[12] = \{0, 0, ...\};
HYPRE StructVectorCreate(MPI COMM WORLD,
  grid, &b);
HYPRE StructVectorInitialize(b);
HYPRE StructVectorSetBoxValues(b,
   ilo0, iup0, vals);
HYPRE StructVectorSetBoxValues(b,
   ilo1, iup1, vals);
HYPRE StructVectorAssemble(b);
```

### **Symmetric Matrices**

- Some solvers support symmetric storage
- Between Create() and Initialize(), call:
  HYPRE\_StructMatrixSetSymmetric(A, 1);
- For best efficiency, only set half of the coefficients

This is enough info to recover the full 5-pt stencil

## Semi-Structured-Grid System Interface (SStruct)

- Allows more general grids:
  - Grids that are mostly (but not entirely) structured
  - Examples: block-structured grids, structured adaptive mesh refinement grids, overset grids

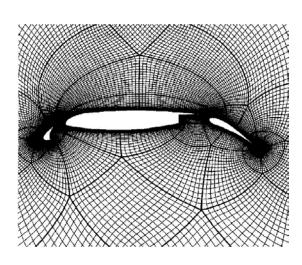

Block-Structured

Adaptive Mesh Refinement

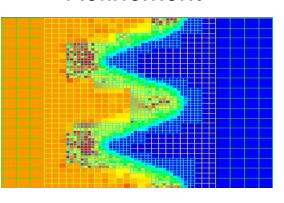

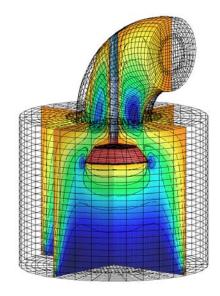

**Overset** 

## Semi-Structured-Grid System Interface (SStruct)

- Allows more general PDE's
  - Multiple variables (system PDE's)
  - Multiple variable types (cell centered, face centered, vertex centered, ...)

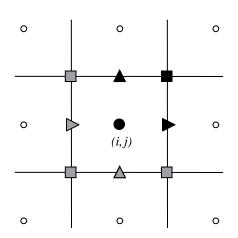

Variables are referenced by the abstract cell-centered index to the left and down

## Semi-Structured-Grid System Interface (SStruct)

- The interface calls are very similar to Struct
- The SStruct grid is composed out of structured grid parts
- A graph enables nearly arbitrary relationships between parts
- The graph is constructed from stencils or finite elements plus additional data-coupling information set either
  - directly with GraphAddEntries(), or
  - by relating parts with GridSetNeighborPart() and GridSetSharedPart()
- We will briefly consider two examples:
  - block-structured grid using stencils
  - star-shaped grid with finite elements

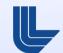

### Block-structured grid example (sstruct)

 Consider the following block-structured grid discretization of the diffusion equation

$$-\nabla \cdot \mathbf{K} \nabla u + \sigma u = f$$

A block-structured grid with 3 variable types

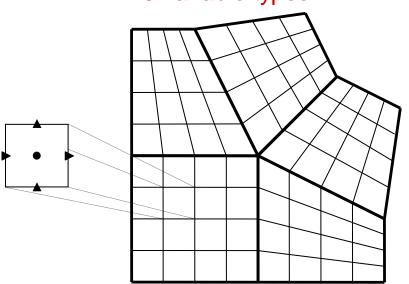

The 3 discretization stencils

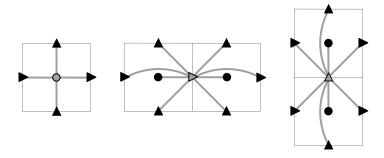

### Block-structured grid example (sstruct)

- The Grid is described via 5 logically-rectangular parts
- We assume 5 processes such that process p owns part p (user defines the distribution)
- Consider the interface calls made by process 3
  - Part 3 is set up similarly to Struct,
     then GridSetNeighborPart() is
     used to connect it to parts 2 and 4

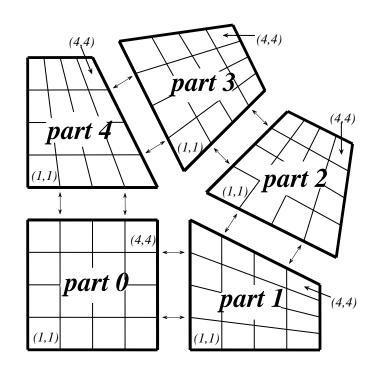

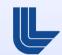

## Block-structured grid example: some comments on SetNeighborPart()

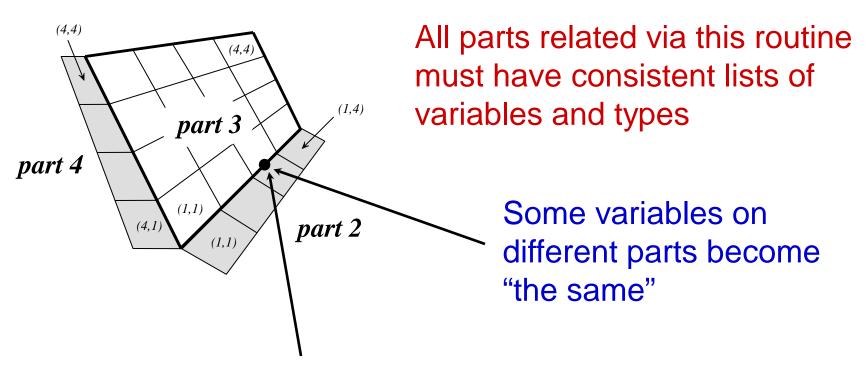

Variables may have different types on different parts (e.g., *y-face* on part 3 and *x-face* on part 2)

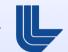

### Block-structured grid example: Setting up the three stencils (all processes)

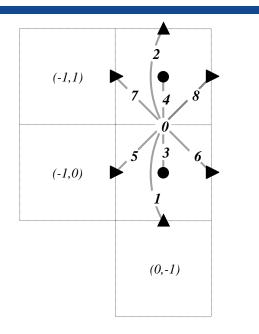

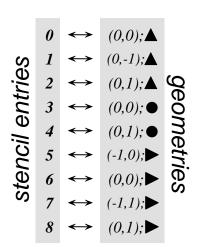

The y-face stencil

- Setting up a stencil is similar to the Struct interface, requiring only one additional variable argument
  - Example: Above y-face stencil is coupled to variables of types x-face, y-face, and cell-centered

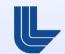

## Finite element (FEM) style interface for SStruct as an alternative to stencils

- Beginning with hypre version 2.6.0b
- GridSetSharedPart() is similar to SetNeighborPart, but allows one to specify shared cells, faces, edges, or vertices
- GridSetFEMOrdering() sets the ordering of the unknowns in an element (always a cell)
- GraphSetFEM() indicates that an FEM approach will be used to set values instead of a stencil approach
- GraphSetFEMSparsity() sets the nonzero pattern for the stiffness matrix
- MatrixAddFEMValues() and VectorAddFEMValues()
- See examples: ex13.c, ex14.c, and ex15.c

### Finite Element (FEM) example (sstruct)

 FEM nodal discretization of the Laplace equation on a star-shaped domain

$$\begin{cases} -\nabla^2 u = 1 & \text{in } \Omega \\ u = 0 & \text{on } \Gamma \end{cases}$$

FEM stiffness matrix

$$\alpha = (6\sin(\gamma))^{-1}, \quad k = 3\cos(\gamma), \quad \gamma = \pi/3$$

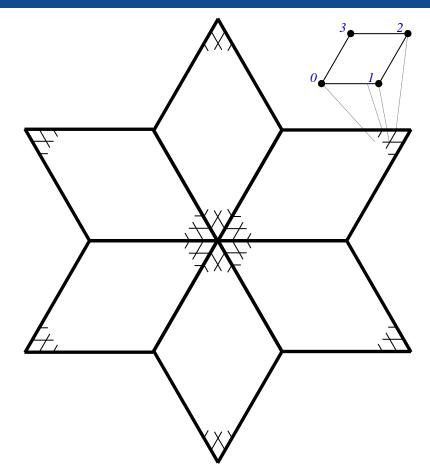

See example code ex14.c

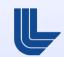

### FEM example (sstruct)

- The Grid is described via 6 logically-rectangular parts
- We assume 6 processes, where process p owns part p
- The Matrix is assembled from stiffness matrices (no stencils)

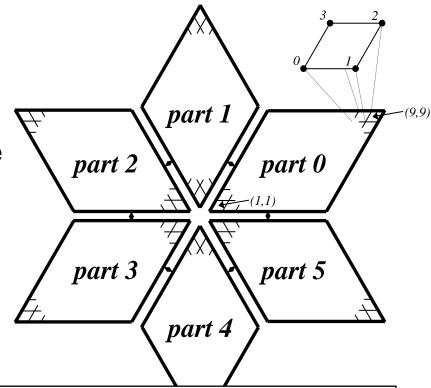

```
int part = 0, index[2] = {i,j};
double values[16] = {...};

HYPRE_SStructMatrixAddFEMValues(A, part, index, values);
```

### Building different matrix/vector storage formats with the sstruct interface

- Efficient preconditioners often require specific matrix/vector storage schemes
- Between Create() and Initialize(), call:

```
HYPRE_SStructMatrixSetObjectType(A, HYPRE_PARCSR);
```

• After Assemble(), call:

```
HYPRE_SStructMatrixGetObject(A, &parcsr_A);
```

 Now, use the Parcsr matrix with compatible solvers such as BoomerAMG (algebraic multigrid)

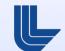

## Current solver / preconditioner availability via *hypre*'s linear system interfaces

| <b>Data Layouts</b>          |           | System Interfaces |              |              |              |
|------------------------------|-----------|-------------------|--------------|--------------|--------------|
|                              | Solvers   | Struct            | SStruct      | FEI          | IJ           |
| Structured $\left\{ \right.$ | Jacobi    | ✓                 | ✓            |              |              |
|                              | SMG       | $\checkmark$      | $\checkmark$ |              |              |
|                              | PFMG      | $\checkmark$      | $\checkmark$ |              |              |
| Semi-structured {            | Split     |                   | $\checkmark$ |              |              |
|                              | SysPFMG   |                   | $\checkmark$ |              |              |
|                              | FAC       |                   | $\checkmark$ |              |              |
|                              | Maxwell   |                   | $\checkmark$ |              |              |
| Sparse matrix {              | AMS, ADS  |                   | $\checkmark$ | $\checkmark$ | $\checkmark$ |
|                              | BoomerAMG |                   | $\checkmark$ | $\checkmark$ | $\checkmark$ |
|                              | MLI       |                   | $\checkmark$ | $\checkmark$ | $\checkmark$ |
|                              | ParaSails |                   | $\checkmark$ | $\checkmark$ | $\checkmark$ |
|                              | Euclid    |                   | $\checkmark$ | $\checkmark$ | $\checkmark$ |
|                              | PILUT     |                   | $\checkmark$ | $\checkmark$ | $\checkmark$ |
| Matrix free {                | PCG       | $\checkmark$      | $\checkmark$ | $\checkmark$ | $\checkmark$ |
|                              | GMRES     | $\checkmark$      | $\checkmark$ | $\checkmark$ | $\checkmark$ |
|                              | BiCGSTAB  | $\checkmark$      | $\checkmark$ | $\checkmark$ | $\checkmark$ |
|                              | Hybrid    | ✓                 | ✓            | ✓            | ✓            |

### Setup and use of solvers is largely the same (see Reference Manual for details)

Create the solver

```
HYPRE_SolverCreate(MPI_COMM_WORLD, &solver);
```

Set parameters

```
HYPRE_SolverSetTol(solver, 1.0e-06);
```

Prepare to solve the system

```
HYPRE_SolverSetup(solver, A, b, x);
```

Solve the system

```
HYPRE_SolverSolve(solver, A, b, x);
```

Get solution info out via system interface

```
HYPRE_StructVectorGetValues(struct_x, index, values);
```

Destroy the solver

```
HYPRE_SolverDestroy(solver);
```

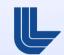

### Solver example: SMG-PCG

```
/* define preconditioner (one symmetric V(1,1)-cycle) */
HYPRE StructSMGCreate(MPI COMM WORLD, &precond);
HYPRE StructSMGSetMaxIter(precond, 1);
HYPRE StructSMGSetTol(precond, 0.0);
HYPRE StructSMGSetZeroGuess(precond);
HYPRE StructSMGSetNumPreRelax(precond, 1);
HYPRE StructSMGSetNumPostRelax(precond, 1);
HYPRE StructPCGCreate(MPI COMM WORLD, &solver);
HYPRE StructPCGSetTol(solver, 1.0e-06);
/* set preconditioner */
HYPRE StructPCGSetPrecond(solver,
   HYPRE StructSMGSolve, HYPRE StructSMGSetup, precond);
HYPRE StructPCGSetup(solver, A, b, x);
HYPRE StructPCGSolve(solver, A, b, x);
```

# SMG and PFMG are semicoarsening multigrid methods for structured grids

- Interface: Struct, SStruct
- Matrix Class: Struct
- SMG uses plane smoothing in 3D, where each plane "solve" is effected by one 2D V-cycle
- SMG is very robust
- PFMG uses simple pointwise smoothing, and is less robust

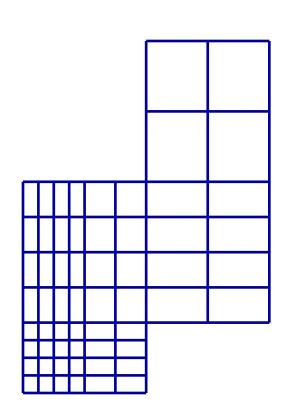

Constant-coefficient versions!

## BoomerAMG is an algebraic multigrid method for unstructured grids

- Interface: SStruct, FEI, IJ
- Matrix Class: ParCSR
- Originally developed as a general matrix method (i.e., assumes given only A, x, and b)
- Various coarsening, interpolation and relaxation schemes
- Automatically coarsens "grids"
- Can solve systems of PDEs if additional information is provided

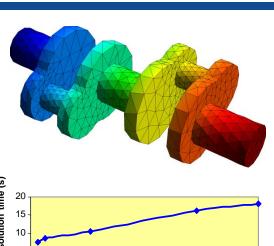

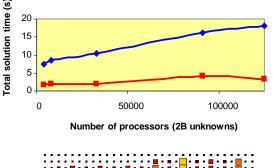

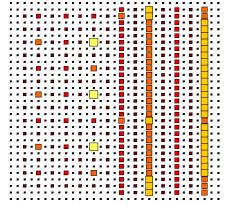

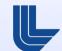

# AMS is an auxiliary space Maxwell solver for unstructured grids

- Interface: SStruct, FEI, IJ
- Matrix Class: ParCSR
- Solves definite problems:

$$\nabla \times \alpha \nabla \times E + \beta E = f, \ \alpha > 0, \beta \ge 0$$

- Requires additional gradient matrix and mesh coordinates
- Variational form of Hiptmair-Xu
- Employs BoomerAMG
- Only for FE discretizations
- ADS is a related solver for FE grad-div problems.

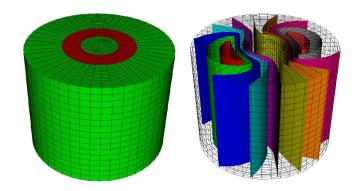

Copper wire in air, conductivity jump of 10<sup>6</sup>

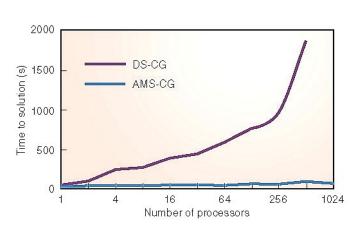

25x faster on 80M unknowns

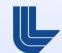

## ParaSAILS is an approximate inverse method for sparse linear systems

- Interface: SStruct, FEI, IJ
- Matrix Class: ParCSR

- Approximates the inverse of A by a sparse matrix M by minimizing the Frobenius norm of I - AM
- Uses graph theory to predict good sparsity patterns for M

#### **Exact inverse**

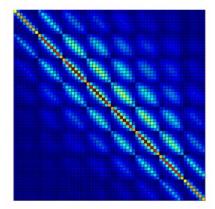

#### **Approx inverse**

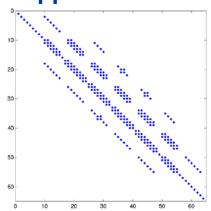

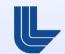

# Euclid is a family of Incomplete LU methods for sparse linear systems

- Interface: SStruct, FEI, IJ
- Matrix Class: ParCSR

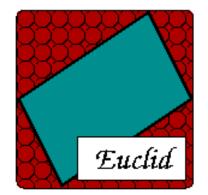

- Obtains scalable parallelism via local and global reorderings
- Good for unstructured problems

http://www.cs.odu.edu/~pothen/Software/Euclid

#### Solver parameters can greatly impact performance!

- Defaults are usually chosen to perform well across some (possibly small) set of problems
  - They may be poor choices for other problems
- All parameters have pros and cons
- BoomerAMG example:
  - HMIS coarsening, long-range interpolation, and truncation reduce communication but degrade convergence
  - For Diffusion, this is an overall win in time-to-solution
- Don't hesitate to contact hypre-support for guidance

### Getting the code

To get the code, go to

http://www.llnl.gov/CASC/hypre/

- User's / Reference Manuals can be downloaded directly
- Release includes example programs!

### **Building the library**

- Usually, hypre can be built by typing configure then make
- Configure supports several options (for usage information, type 'configure --help'):

```
'configure --enable-debug' - turn on debugging
'configure --with-openmp' - use openmp
'configure --disable-fortran' - disable Fortran tests
'configure --with-CFLAGS=...' - set compiler flags
```

- CMake is also supported
  - Ideal for Windows environment
- See INSTALL file for more details

### Calling *hypre* from Fortran

#### C code:

#### Corresponding Fortran code:

```
integer*8 vec
integer nvalues, indices(NVALUES)
double precision values(NVALUES)

call HYPRE_IJVectorSetValues(vec, nvalues, indices, values, ierr)
```

#### Reporting bugs, requesting features, usage questions

Send email to the following address:

hypre-support@llnl.gov

 We use an email-centered tool called Roundup to automatically tag and track issues

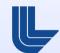

### Introduction to hypre hands-on exercises

Open hypre/README.html

#### Thank You!

This work performed under the auspices of the U.S. Department of Energy by Lawrence Livermore National Laboratory under Contract DE-AC52-07NA27344.